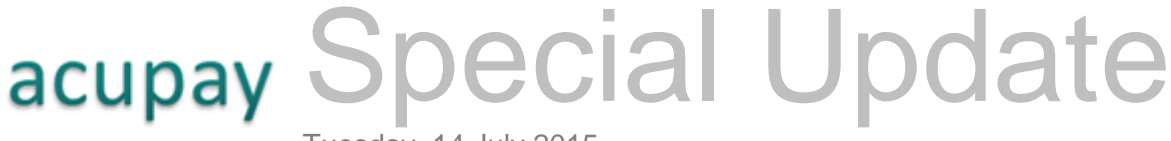

Tuesday, 14 July 2015

## Acupay System Improvements New Reporting Facilities

Our latest improvement to the Acupay System is the introduction of a highly sophisticated reporting tool for a participant's past and currently outstanding tax relief submissions.

The new reporting tool – **Submission Search** – can be located by selecting its tab in the [Acupay](https://acupaysystem.com/Acupay/AcupayV5/submit/genLogin.asp?Target=)  [System:](https://acupaysystem.com/Acupay/AcupayV5/submit/genLogin.asp?Target=)

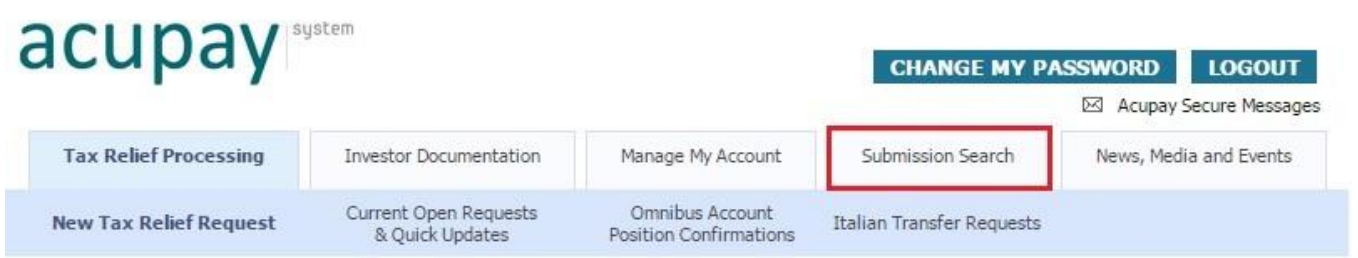

This new tool will allow you to quickly view, search, and filter all submissions that have been made by an Authorized Representative or the entire firm. Simply type the information you're searching for, such as the issuer name, payment date, or tax ID into the filter boxes to narrow down the data to your needs. In addition, you may view all tax documentation and forms on file in the CORE Library for each of your beneficial owners. You can even add/remove columns on the table using the Options button in the upperright corner.

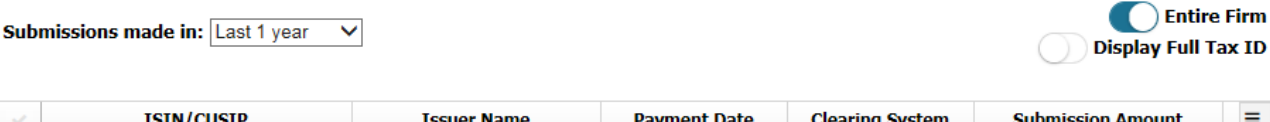

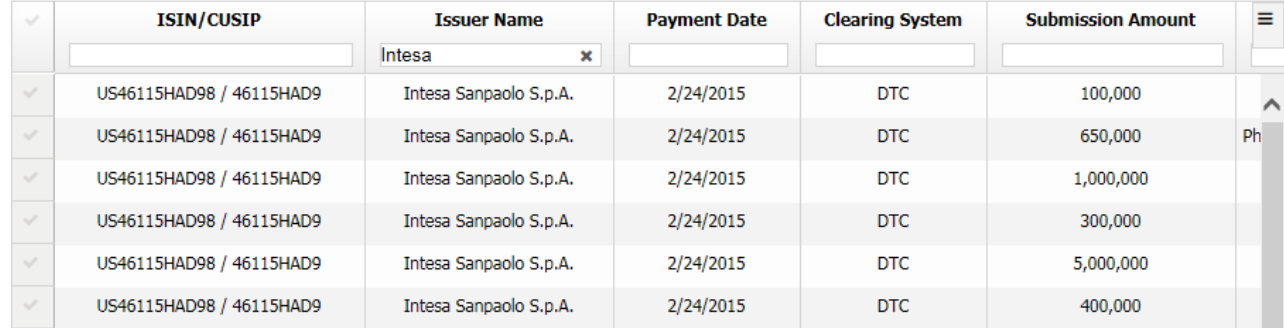

Another new feature is that you will now be able to download your submission details as a CSV file. This will allow you to choose to download (i) all or specifically filtered data and (ii) all columns or only a certain subset. **Therefore, the new function allows you to custom-build reports of your Acupay tax relief activity for your own purposes.**

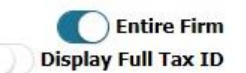

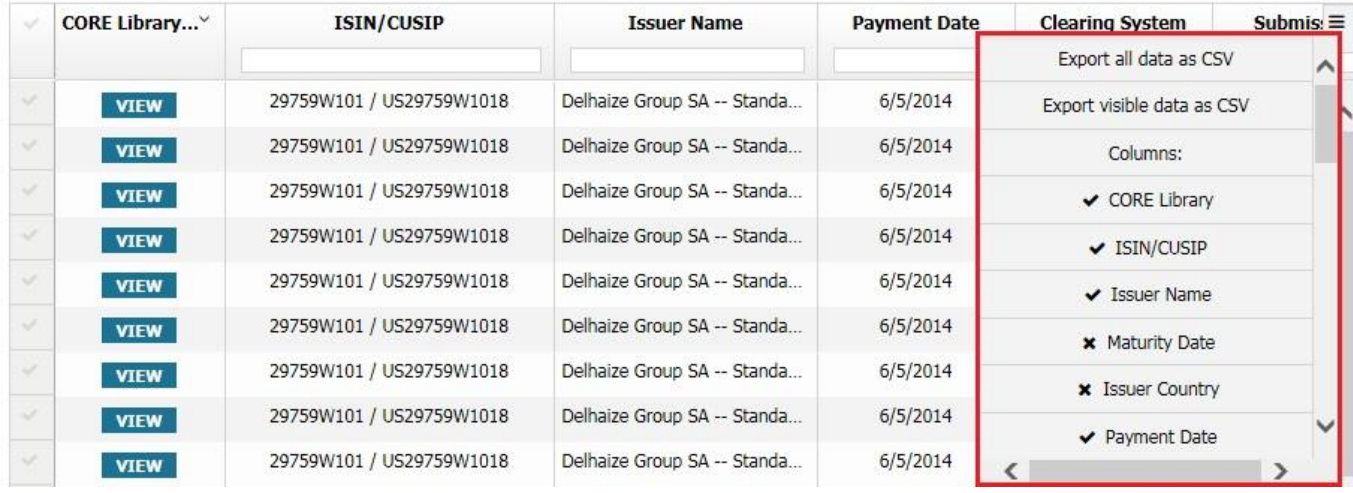

If you have any questions or would like to set up a tutorial on how to use our new Submission Search, please don't hesitate to [contact us.](mailto:ateam@acupay.com?subject=Acupay%20System%20Improvements%20-%20Submission%20Search)

Do you have any comments or suggestions regarding the Submission Search function? If so, the [Business Analytics team](mailto:analysts@acupay.com?subject=Acupay%20System%20Improvements%20-%20Submission%20Search) would like to hear from you.

> *Nothing in this document is intended to constitute financial, legal, or tax advice. Copyright © 2015 Acupay System LLC, all rights reserved.*

**28 Throgmorton Street, 1st Floor, London EC2N 2AN, UK ● Phone: +44 (0) 20 7382 0340 30 Broad Street, 46th Floor, New York, NY 10004, US ● Phone: +1 212 422 1222** [www.acupay.com](http://www.acupay.com/) **|** [ateam@acupay.com](mailto:ateam@acupay.com)

**[unsubscribe](mailto:unsubscribe@acupay.com?subject=Acupay%20System%20Updates:%20Unsubscribe)**